# **Classifieds Searcher (formerly Craigslist Ultimate Reader) For Windows [Latest 2022]**

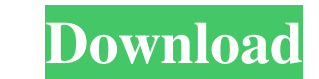

### **Classifieds Searcher (formerly Craigslist Ultimate Reader) Crack + For PC**

We took the Craigslist frontend and made it into a standalone product so you could search both Craigslist and Backpage without having to type in the addresses, clunky interface and additional search box. If you use Backpag added an interface to make it even easier and more intuitive. You can search from any computer. Now you can search from anywhere in the world with internet access. Classifieds Searcher Features: - Search Craigslist and Bac - Sorting by relevance - Filter by category and price - Filter by where you are located - Filter by where you are located - Filter by date - Filter by photo quality - Filter by photo quality - Filter by price range - Filte type - Filter by message board - Filter by wideo - Filter by wideo - Filter by price - Filter by price - Filter by photos - Filter by keywords - Filter by source - Filter by maps - Filter by posts type - Filter by words source - Filter by status - Filter by source - Filter by source - Filter by source - Filter by title - Filter by title - Filter by source - Filter by source - Filter by source - Filter by source - Filter by source - Filter

# **Classifieds Searcher (formerly Craigslist Ultimate Reader) [Mac/Win]**

Classifieds Searcher is a product that has been developed to reduce the time you spend in finding and posting ads on various web classifieds. The Classifieds Searcher searches the classifieds Searcher you can easily post t search results. \* Ad sorting: you can configure to order results by date, price or location. \* Ad posting: you can choose to post to one or more sites, or to post to one or more sites at once. \* Ad posting to multiple site that have been posted, including those you have not selected yet. \* Edit all results: you can edit all ads that have been posted. \* See your results as they are posted: you can view the progress of the postible time. CLASS \* Craiglist \* Mobsters \* MSN If you have any problem or suggestion, please contact us at: info at cocksas.com. You can find our company information at www.cocksas.com. =============================================== Welcome to Cocksas - a FREE classifieds software suite for searching craigslist, backpage, and other craigs classified ads sites. Want to view classifieds from a Craigslist search result? Download Classifieds Searcher, it lets you right click and view classifieds from the craigslist results right away. HOW TO DOWNLOAD Classifieds Searcher: \* Go to www.cocksas.com and click the DOWNLOAD link on the left \* Choose the version you want. We provide trial

 $1/3$ 

## **Classifieds Searcher (formerly Craigslist Ultimate Reader) Free Download**

Classifieds Searcher is a search engine for the classifieds from Craigslist and Backpage. The product allows you to search in the same time all the results from Craigslist and Backpage. This is a fast, powerful and yet ver only 'last week' results, and up to 12 months). \* You can select the date range, month or year, you wish to view results for. \* You can select the information that you wish to see in each result and make an instant e-mail xls, excel). \* You can choose to use only certain criteria, you wish to view results for. \* You can view the result data only, or you can download the pictures of the ads and send them to yourself by email. \* The software from your own site. \* You can also use the result data to create a business or e-commerce site. \* You can perform searches, one by one, for each ad. \* You can export

### **What's New in the?**

Classifieds Searcher (formerly Craigslist Ultimate Reader) is the reesult of the fusion between other two products and gives you fast, powerful and yet flexible interface to both Craigslist and Backpage results from any co software will robustly deliver results from the supported sites. Once you start using Classifieds Searcher, you will be able to see for yourself how much time you will be saving. This is an extremely useful application. Wi Craigslist and Backpage Sort search results by relevance Search by custom criteria Search by custom criteria Search by state Search by State Search by ZIP code Export the results to CSV, HTML, SQL, TXT and XML Add/edit you keywords with different operators (such as OR, AND and NOT) Support Bugs/Questions & Answers: Please check the latest Version and if it does not work for you report a bug or ask for help. Requirements: Internet Explorer 6, features from the best classifieds search software available and provides the best Craigslist and Backpage search experience possible. What is Classifieds Searcher's motto? Classifieds search experience at your fingertips. that it is also a powerful email archive tool, fully compatible with the most popular email programs. Classifieds Searcher is compatible with Windows 7, Windows 8 and Windows 10. What is Classifieds Searcher's performance?

# **System Requirements:**

OS: Windows 7 64-bit / 8 64-bit / 8.1 64-bit / 10 64-bit / 10 64-bit Windows 7 64-bit / 8 64-bit / 8 64-bit / 8.1 64-bit / 10 64-bit / 8 64-bit / 8.1 64-bit / 10 64-bit / 10 64-bit CPU: Intel Core 2 Duo E6700 (2.8 GHz) or

Related links:

[https://black-affluence.com/social/upload/files/2022/06/bSsnerwFbQUbFTk3VRcC\\_06\\_499eba1ba8b63276a3e4fbbfd517ac5f\\_file.pdf](https://black-affluence.com/social/upload/files/2022/06/bSsnerwFbQUbFTk3VRcC_06_499eba1ba8b63276a3e4fbbfd517ac5f_file.pdf) [https://naamea.org/upload/files/2022/06/Z1xT5vpwxrxFylYPqPe5\\_06\\_499eba1ba8b63276a3e4fbbfd517ac5f\\_file.pdf](https://naamea.org/upload/files/2022/06/Z1xT5vpwxrxFylYPqPe5_06_499eba1ba8b63276a3e4fbbfd517ac5f_file.pdf) <https://islamiceducation.org.au/xxcopy-home-crack-with-serial-key-download-mac-win/> <https://prayersonline.org/wp-content/uploads/2022/06/latglen.pdf> <https://sendiios.com/wp-content/uploads/2022/06/elmiger.pdf> <http://www.pickupevent.com/?p=11781> [http://www.sparepartsdiesel.com/upload/files/2022/06/WuArOXrssVIZ8WHHyoby\\_06\\_499eba1ba8b63276a3e4fbbfd517ac5f\\_file.pdf](http://www.sparepartsdiesel.com/upload/files/2022/06/WuArOXrssVIZ8WHHyoby_06_499eba1ba8b63276a3e4fbbfd517ac5f_file.pdf) [https://wonderchat.in//upload/files/2022/06/qrHaf7dTJKQyW8ybDOpE\\_06\\_499eba1ba8b63276a3e4fbbfd517ac5f\\_file.pdf](https://wonderchat.in//upload/files/2022/06/qrHaf7dTJKQyW8ybDOpE_06_499eba1ba8b63276a3e4fbbfd517ac5f_file.pdf) <https://gabonbiota.org/portal/checklists/checklist.php?clid=3626> <https://restaurantfinderplus.com/wp-content/uploads/2022/06/whytmar.pdf>

 $3/3$